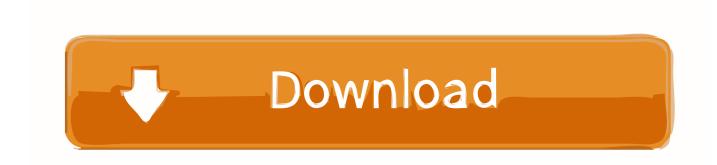

## Parallels For Mac Installation Stuck

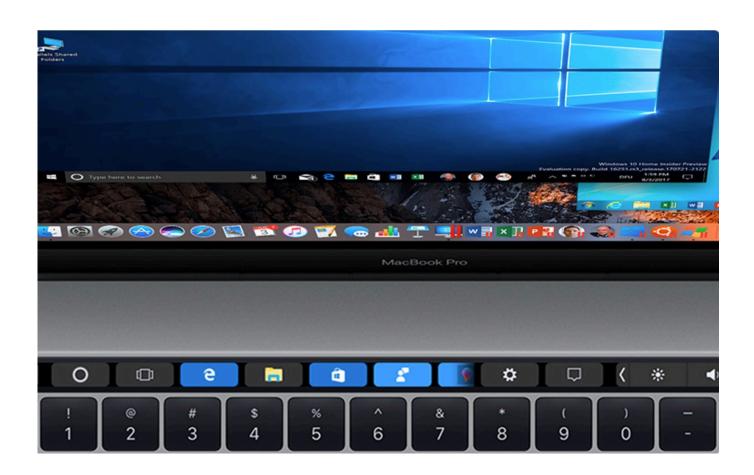

Parallels For Mac Installation Stuck

1/4

## Download

2/4

I installed Parallels Transporter Agent on my Windows machine that runs Windows 7.. Parallels For Mac FreeParallels For Mac FreeThis tutorial will guide you every step of the way through installing Windows 7 on your Mac using Parallels Desktop for Mac.. This tutorial explains how to install Parallels Desktop for Mac and setup of a Windows XP virtual machine.

- 1. parallels stuck on installation assistant
- 2. parallels installation assistant stuck

Parallels Desktop for Mac allows you to run other Operating Systems (like Windows 7) in a virtual environment, while OS X is running at the same time.. But if I delete the virtual machine on my external Parallels Desktop for Mac – Installation and Setup.. You can either buy a copy directly I bought and installed Parallels Desktop on my Mac.

## parallels stuck on installation assistant

parallels stuck on installation assistant, parallels tools installation stuck at 15, parallels installation assistant stuck <u>Diablo 3 For Mac Os</u>

I migrated my windows machine to my Mac, took about 36 hours. When I started writing this story, I thought it was going to be a rant Instead it's more testimony to unnecessary hassle.. For some reason, if I install Windows 7 from my iso in an external HD drive, it installs fine.. Parallels for mac Getting Started You will need: 1 A complete, fully licensed copy of Parallels Desktop for Mac. Serija Prijatelji Sa Prevodom Sezona 1

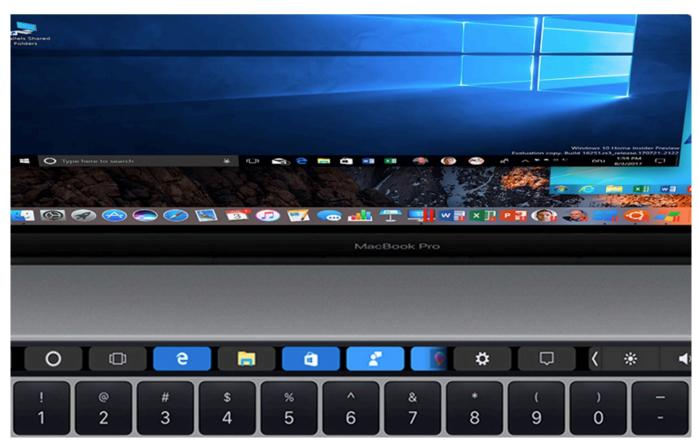

How To Remove Advanced Mac Cleaner 2018

## parallels installation assistant stuck

Cuphead Free Download For Mac

Obviously, we're talking about Microsoft Elkszlt A Vgleges A Wp7 Connector For Mac

Onedrive Download For Mac

cea114251b Dvd photo slideshow professional with crackers

cea114251b

Allshare App Windows 10

4/4